#### Naming Things with Hashes ce81da1ea2d1401e623d5f8ca2a4abcf1f145674

Sebastian Wiedenroth 85ba05449ed077a8e11a084bcbada85b6c25dfa8 [sw@core.io](mailto:sw@core.io) 77a476e029d03facc31fc89da8744654003ac393

#### E L Н name  $m$ S

CC BY-NC 2.0 https://www.flickr.com/photos/streetart-berlin/3389853742/

# URI = URL + URN

- <http://www.wikipedia.org>
- http://en.wikipedia.org/wiki/URI scheme#Examples
- file:///Users/wiedi/Documents/slides.pdf
- <mailto:sw@core.io>
- xmpp[:wiedi@freamware.net](mailto:wiedi@freamware.net)
- urn:isbn:978-3548225623
- urn:ietf:rfc:6920
- urn:uuid:6e8bc430-9c3a-11d9-9669-0800200c9a66

# URIs

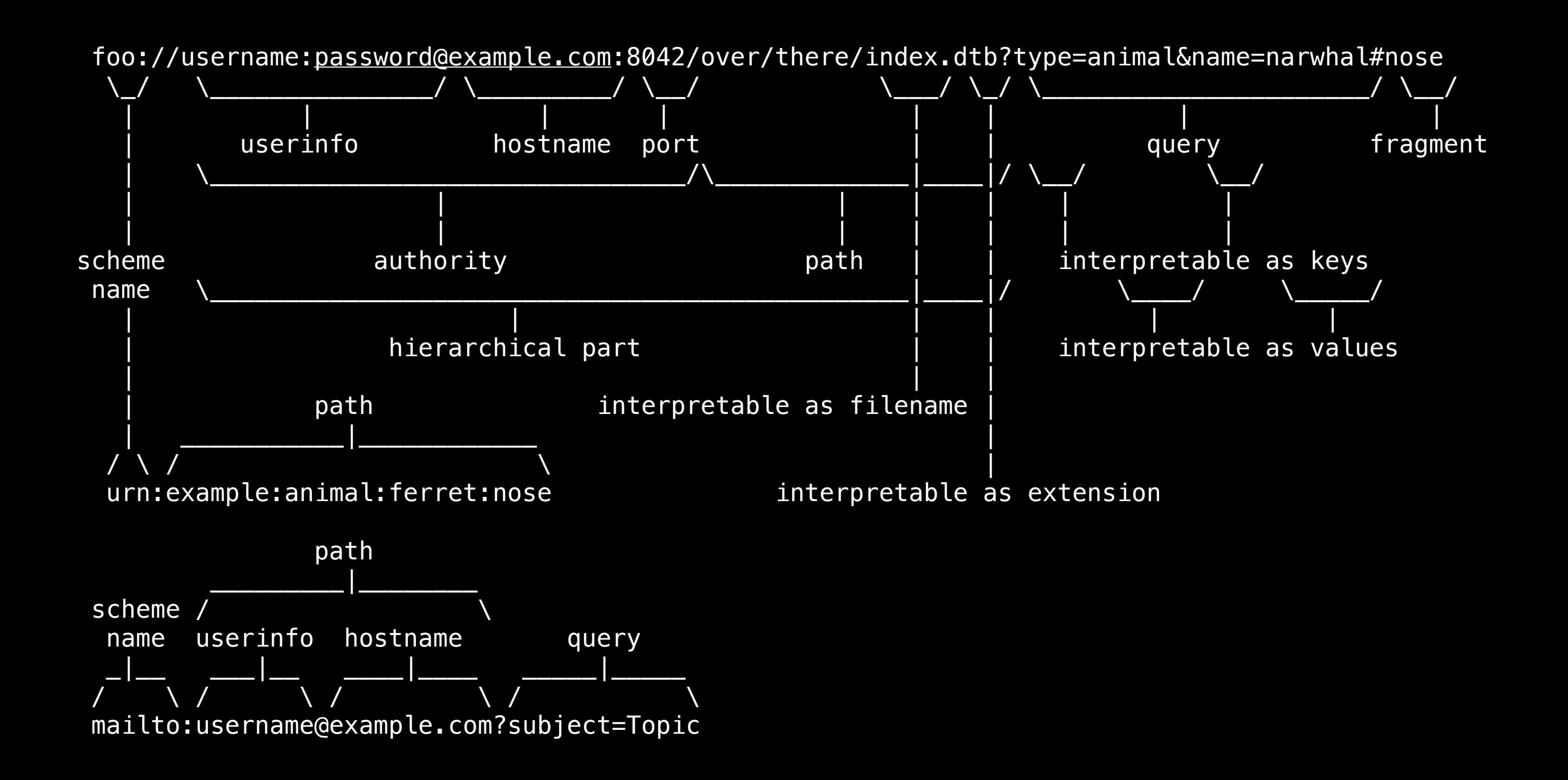

# Hashing

In [1]: sum([ord(c) for c in "Hello World"]) % 256 Out[1]: 28

In [2]: hashlib.sha1("Hello World").hexdigest() Out[2]: '0a4d55a8d778e5022fab701977c5d840bbc486d0'

# Named Information URIs

ni:///sha-256;UyaQV-Ev4rdLoHyJJWCi110HfrYv9E1aGQAlM02X\_-Q magnet:?xt=urn:sha1:YNCKHTQCWBTRNJIV4WNAE52SJUQCZ05C

# Named Information URIs

```
<html> 
  <head> 
   <title>ni: relative URI test</title> 
   <base href="ni://example.com"> 
  </head> 
  <body> 
  <br><sub>2</sub>Please check <a href="sha-256;f40xZX...">this document</a>.
     and <a href="sha-256;UyaQV...">this other document</a>. 
  \langle/p>
  </body> 
</html>
```
#### .well-known URI

ni:///sha-256;f4OxZX\_x\_FO5LcGBSKHWXfwtSx-j1ncoSt3SABJtkGk ni://example.com/sha-256;f4OxZX\_x\_FO5LcGBSKHWXfwtSx-j1ncoSt3SABJtkGk http://example.com/.well-known/ni/sha-256/f4OxZX\_x\_FO5LcGBSKHWXfwtSx-j1ncoSt3SABJtkGk

### RFC 6920 - Thanks!

"Naming Things with Hashes"

- Use for:
	- Caching
	- Content Addressable Storage
	- Distributed Systems / P2P
	- often nicer than UUIDs

Not so good for:

- things that change

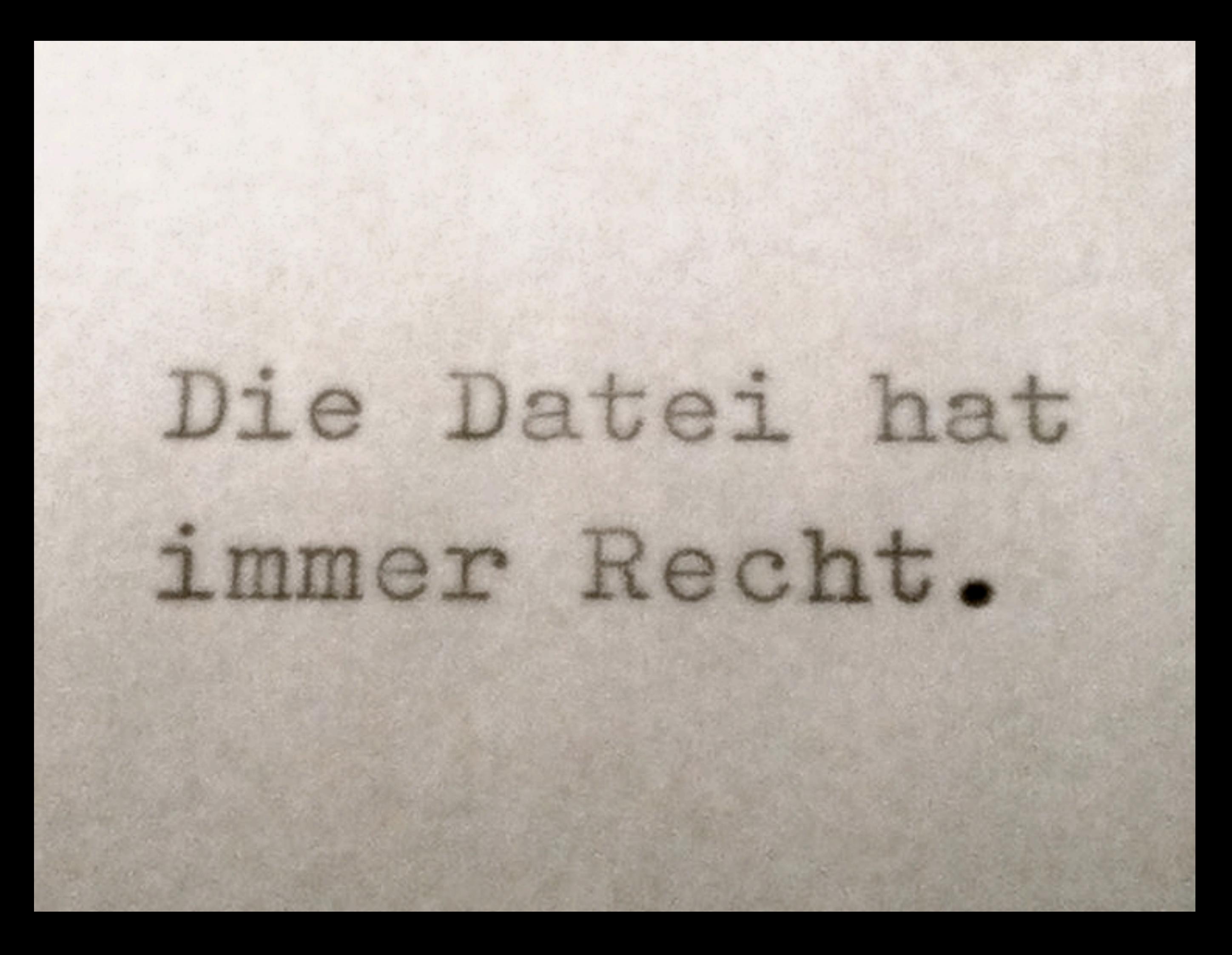